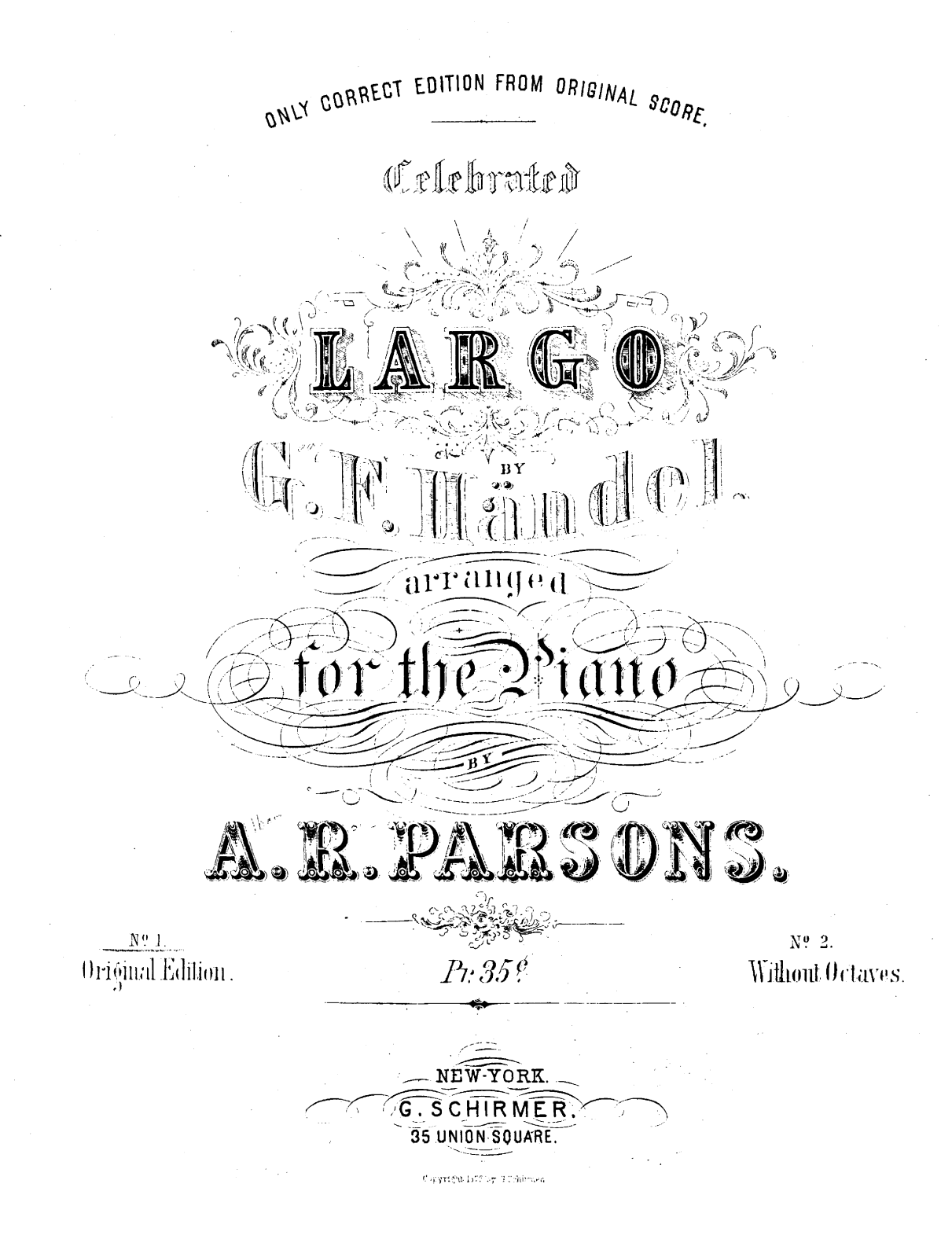

 $\label{eq:2.1} \frac{1}{2}\sum_{i=1}^n\frac{1}{2}\sum_{i=1}^n\frac{1}{2}\sum_{i=1}^n\frac{1}{2}\sum_{i=1}^n\frac{1}{2}\sum_{i=1}^n\frac{1}{2}\sum_{i=1}^n\frac{1}{2}\sum_{i=1}^n\frac{1}{2}\sum_{i=1}^n\frac{1}{2}\sum_{i=1}^n\frac{1}{2}\sum_{i=1}^n\frac{1}{2}\sum_{i=1}^n\frac{1}{2}\sum_{i=1}^n\frac{1}{2}\sum_{i=1}^n\frac{1}{2}\sum_{i=1}^n\$ 

 $\mathcal{L}^{\text{max}}_{\text{max}}$  and  $\mathcal{L}^{\text{max}}_{\text{max}}$  $\label{eq:2.1} \mathcal{L}(\mathcal{L}^{\text{max}}_{\mathcal{L}}(\mathcal{L}^{\text{max}}_{\mathcal{L}}(\mathcal{L}^{\text{max}}_{\mathcal{L}}(\mathcal{L}^{\text{max}}_{\mathcal{L}^{\text{max}}_{\mathcal{L}}}))))$ 

 $\label{eq:2.1} \frac{1}{\sqrt{2\pi}}\sum_{i=1}^n\frac{1}{\sqrt{2\pi}}\sum_{i=1}^n\frac{1}{\sqrt{2\pi}}\sum_{i=1}^n\frac{1}{\sqrt{2\pi}}\sum_{i=1}^n\frac{1}{\sqrt{2\pi}}\sum_{i=1}^n\frac{1}{\sqrt{2\pi}}\sum_{i=1}^n\frac{1}{\sqrt{2\pi}}\sum_{i=1}^n\frac{1}{\sqrt{2\pi}}\sum_{i=1}^n\frac{1}{\sqrt{2\pi}}\sum_{i=1}^n\frac{1}{\sqrt{2\pi}}\sum_{i=1}^n\$ 

THE CELEBRATED

LARGO by<br>HÄNDEL.

**Transcribed**<br>by A. R. PARSONS.

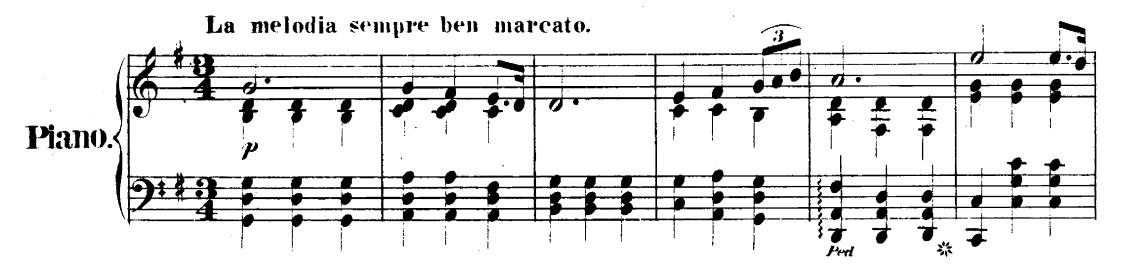

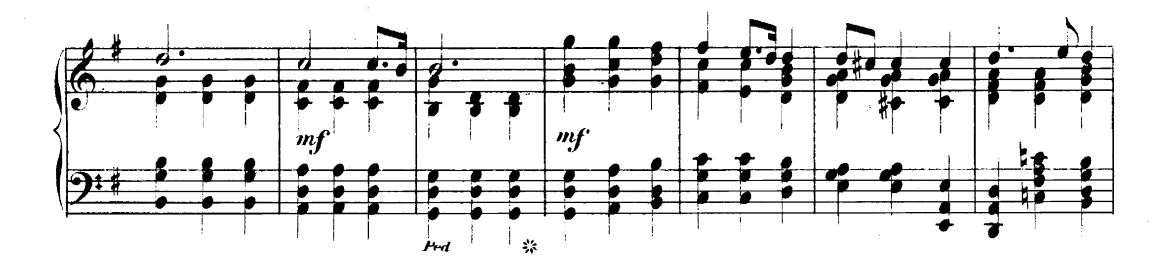

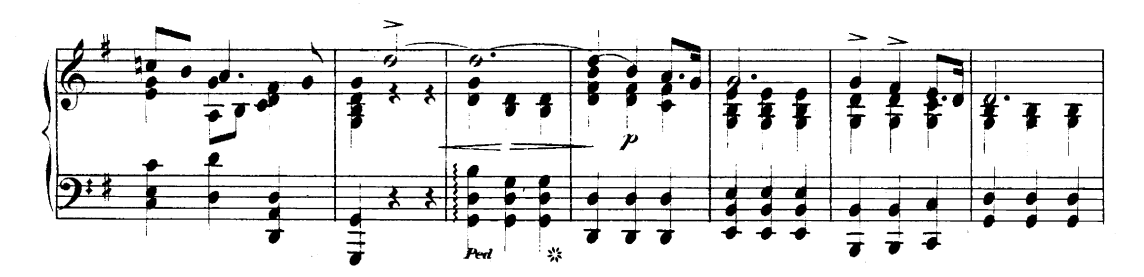

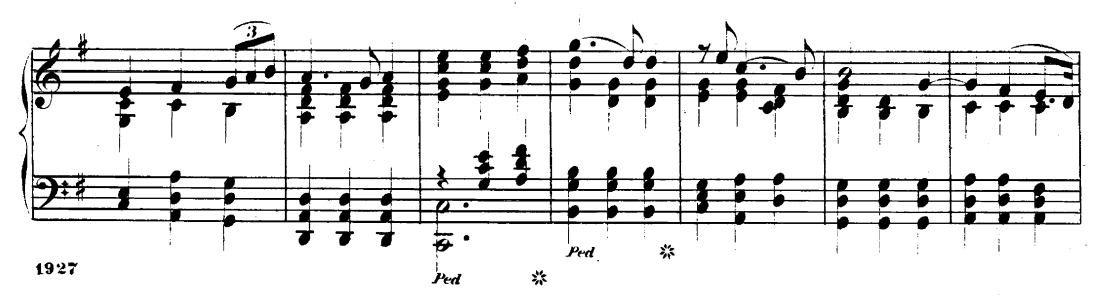

ENTERO ACOUDING TO ACT OFFICIALS AN INCYCROLE OF BY TO ACTIVE WE ALL SETTING OFFICE SETTING LEGION CONTROL ON WASHINGTON

 $\alpha$ 

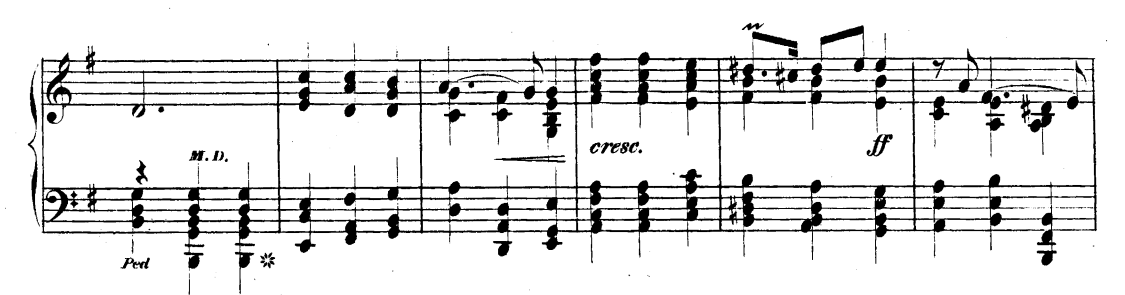

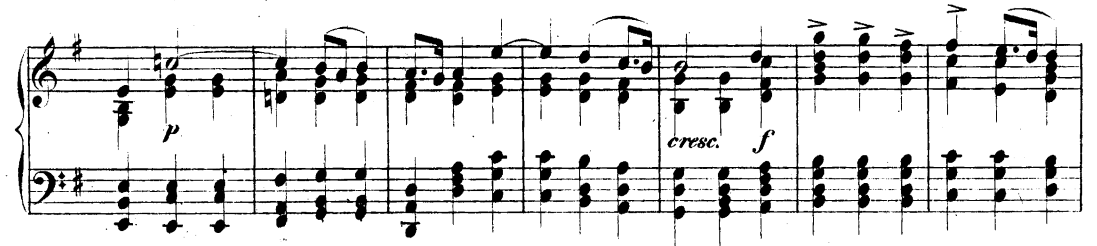

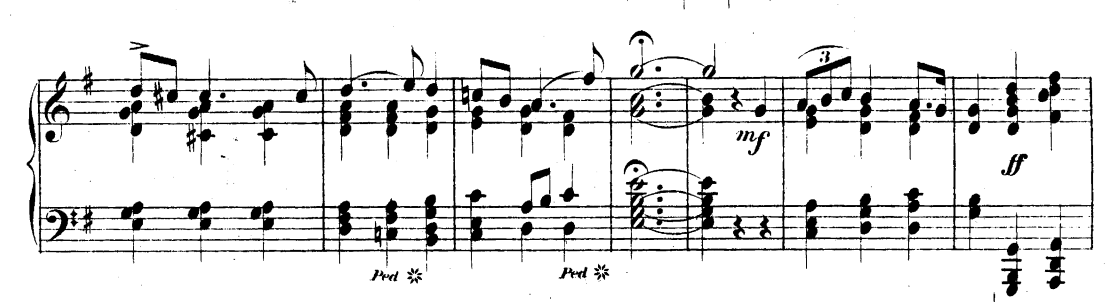

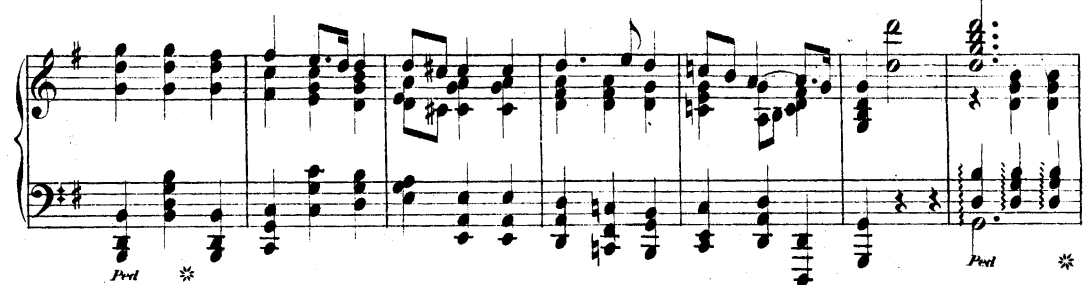

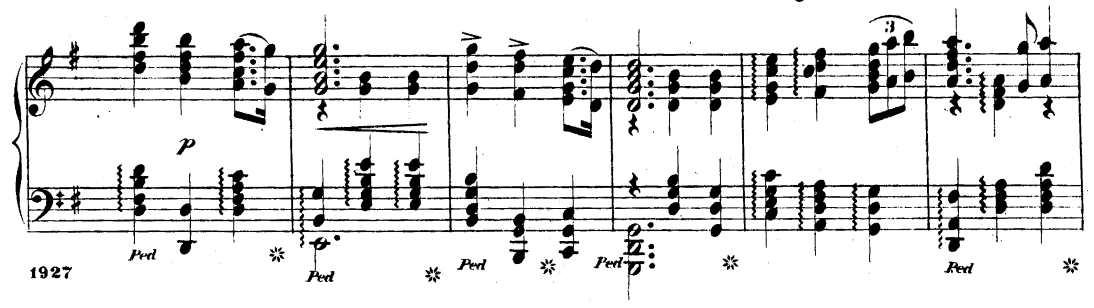

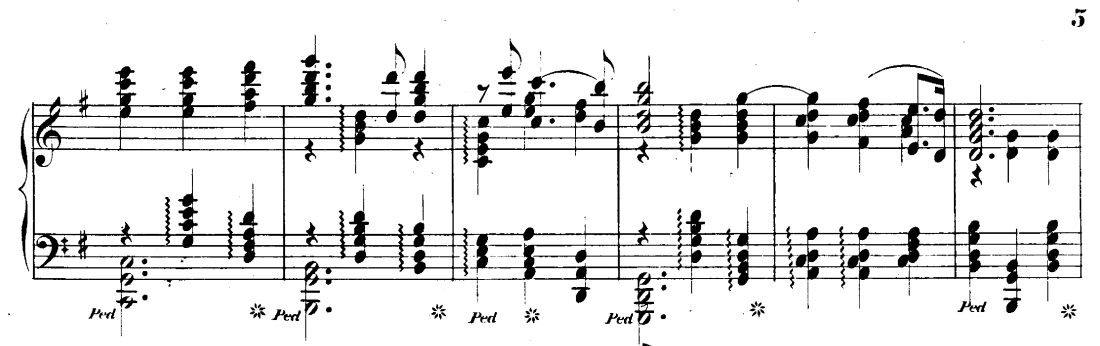

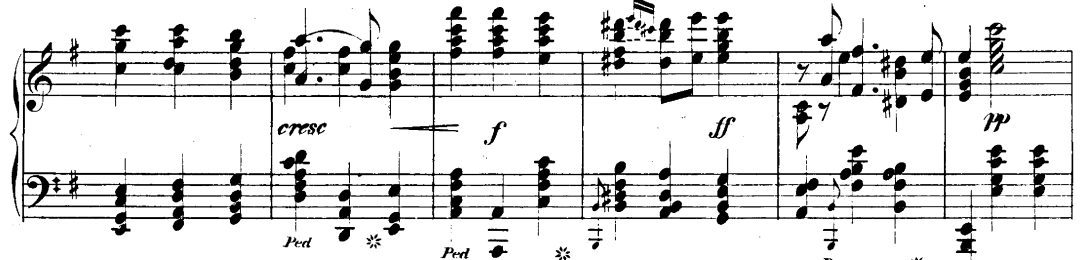

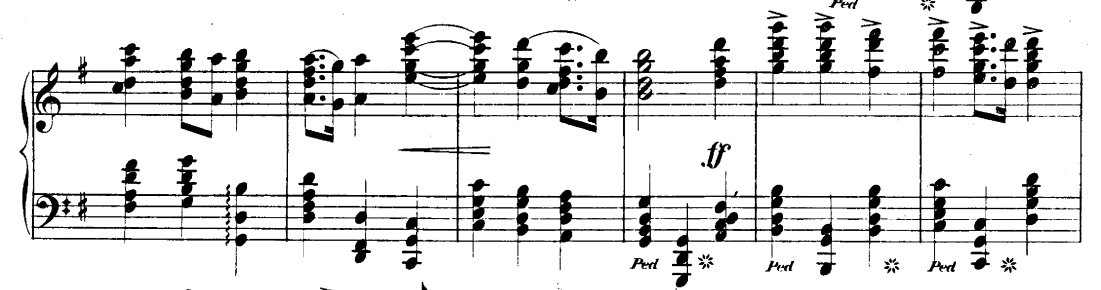

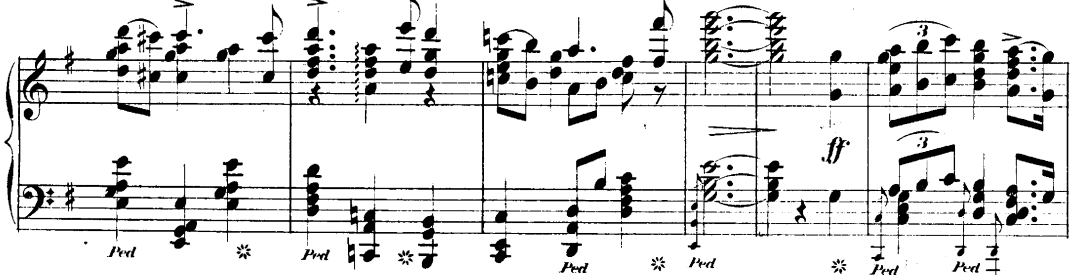

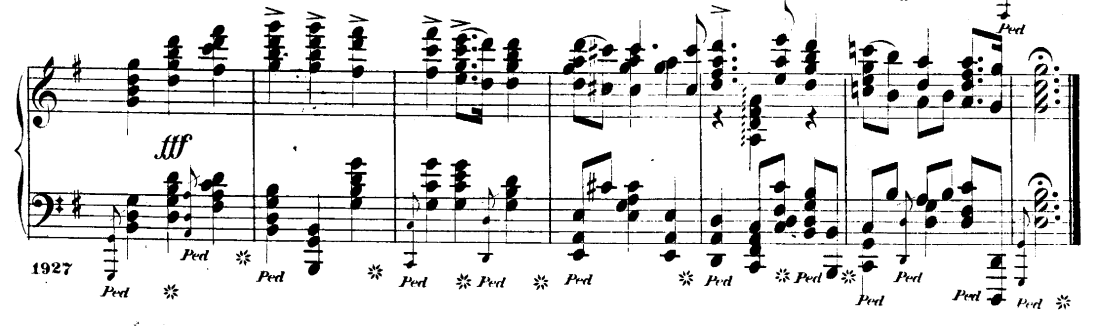

**h, J. S., The well** tempered Clarichord<br>
22 addet: Preludes and Fugues, revised<br>
22 addet: Preludes and Fugues, revised,<br>
53 00<br>
Can present by the did and Ingered by<br>
Can Reitude and Ingered by<br>
Can Reitudes and Ingered **A ALAN O TOULO**  $\begin{array}{c} 2\, \stackrel{\leftrightarrow}{10}\\ 25 \end{array}$ 85 Tours, C. (Four Control of the South Control of the Control of the Control of the Captain Control of the Captain Control of the Captain Captain Captain Captain Captain Captain Captain Captain Captain Control of the Contro 50  $35^{\circ}$ 50 35<br>35  $125$  $1.25$ w  $\mathbf{r}$  $50$ 75 - Saranance,  $\mu$ , rom cent space.<br>  $\mathcal{F}$  Croata, Em, by, A, Becker.....<br>  $\mathcal{F}$  Cross, S. S. Stite. (Prachadium, 190<br>
Elei, W., Op. 31. Suite. (Prachadium, 1912)<br>
Magio, Finales, American Scherwo, 1925<br>
Adago, Final  $200$  $\frac{1}{25}$ ã  $1\frac{00}{75}$ 50<br>35 25 50<br>50<br>50 50<br>75 65 65 60<br>75 Op. 108.<br>brillant 75  $1\,\substack{50\\00}$  $\substack{75 \\ 60}$  $\begin{tabular}{l|c|c|c} \hline L (144 & A model & A model & H1011 & (9)11 & (9)11 & (9)11 & (9)11 & (9)11 & (9)11 & (9)11 & (9)11 & (9)11 & (9)11 & (9)11 & (9)11 & (9)11 & (9)11 & (9)11 & (9)11 & (9)11 & (9)11 & (9)11 & (9)11 & (9)11 & (9)11 & (9)11 & (9)11 & (9)11 & (9)11 & (9)11 & (9)11 & (9)11 & (9)11 & (9)11$ **Schering Law Market And Market Allied Schering Communication**<br>
11. 1. Market Allied Schering Communication Communication<br>
2. The same complete in 1 Volume, 46.<br>
2. The same complete in 1 Volume, 46.<br>
2. Express once 1 in  $\begin{array}{c} 1 \ 75 \\ 3 \ 75 \end{array}$  $1<sub>5</sub>$ 60  $\begin{array}{c} 60 \\ 60 \\ 75 \\ 1 \ 00 \end{array}$  $\begin{array}{r} 1.50 \\ 1.00 \\ 1.00 \\ 1.50 \\ 1.25 \\ 1.25 \\ 1.00 \\ \vdots \end{array}$ V. 19 Noturnos<br>
V. 14 Waltzes<br>
VII. 16 Maxourkas<br>
VIII. 5 Haugenophas and 4 Scherzos<br>
17. 4 Haugenophas and 4 Scherzos<br>
XII. 3 Concern<br>
XIII. 3 Variations and 2 Fantasias...<br>
XIII. 3 Variations and 2 Fantasias...<br>
Mill. 1  $\begin{smallmatrix} 00\00\00\00 \end{smallmatrix}$  $150$  $\begin{smallmatrix} 1 & 00 \\ 1 & 30 \end{smallmatrix}$ ALL IN ABROGENCIONS COMPOSITIONS.<br>
(Berconse, Barcarolle, etc.).<br>
COMPLETE *Froris*, flugered by C. KLIND-<br>
vorrit. New 4to Edition, curefully<br>
Petricut, ...<br>
Higheral by X. Scrianwiss Ka. With<br>
Petricut, ...<br>
Edition, ... 1.00  $800$ 75755252525  $\begin{smallmatrix} 2 & 00 \\ 1 & 25 \end{smallmatrix}$ 

Op. 40. Material and the state (Flower of the Alp)  $-$  (9, 41. Material and the state (6, 60). The simulation of the state (6, 60). The state  $\sim$  (10) and the state  $\sim$  (10) and the state  $\sim$  (10) and the state  $\sim$  (1 ್<br>ಚಿನೆನ ಸಂಖಂ<br>ನಾರಕಾರ ಸಂಖಂ  $75$  $40$  $75$  $\frac{75}{35}$  $\begin{array}{c} 75 \\ 50 \\ 40 \\ 1 \ 00 \end{array}$  $\frac{35}{35}$ 1 25 35 85  $1 \overline{25}$  $\begin{smallmatrix} 1 & 00\\ 1 & 25 \end{smallmatrix}$  $\frac{25}{35}$  $\frac{35}{85}$ 50<br>35<br>35 60<br>50 Goldner, W., Gavette migroune (without Counced, Che, boddinerie. Laikoy...<br>
Counced, Che, Doddinerie. Laikoy...<br>
Counced function and the state of the state of the state of the state of the state of the state of the state 35<br>35 50 ಣ ಜನ Carrier of the Carrier of the Carrier of the Carrier of the Carrier of the Carrier of the Carrier of the Carrier of the Carrier of the Carrier of the Carrier of the Carrier of the Carrier of the Carrier of the Carrier of  $25$ 1 00  $100$ 1 10 40 88888888 75  $100$ 411 (b). 55. No. 3. Tarantelle, Ap., (Finance green).<br>
-- Im Herbst., (in Altimini, 145). This case<br>
-- In Agelical. (In Altimini, 145). This case<br>
-- Altimore, and Blues (b). 2. This case of a strong of the solution of  $75$ 50<br>60 50 85<br>35<br>50<br>65  $35$  $\frac{175}{25}$ 

 $\frac{35}{75}$ 75  $^{60}_{75}$ Kelling Charmon Company Police hypersection of the company of the company of the company of the company of the company of the company of the company of the company of the company of the company of company of company of com 3333 75 Solution (Englisherica), 1971, 1971, 1971, 1971, 1971, 1971, 1971, 1971, 1971, 1971, 1972, 1971, 1972, 1972, 1972, 1972, 1972, 1972, 1972, 1972, 1972, 1972, 1972, 1972, 1972, 1972, 1972, 1972, 1972, 1972, 1972, 1972, 1972,  $100$ 1 00 ಿಸಿ<br>ಹಂಡರಿ<br>ರ  $1\,\substack{50\\0}$ 1 25 25  $\overline{35}$ 75 60<br>75 60<br>65<br>50  $\frac{35}{75}$ **Lassen, Eq. 1948**<br>
Mate to Göthe's Faust." (Finger-<br>  $\angle$  Mate to Göthe's Faust." (Finger-<br>  $\angle$  No. 1,  $\angle$  15  $\angle$  15  $\angle$  16  $\angle$  16  $\angle$  16  $\angle$  16  $\angle$  16  $\angle$  16  $\angle$  16  $\angle$  16  $\angle$  16  $\angle$  16  $\angle$  16  $\angle$  16  $\angle$ 50  $\begin{array}{l} 1\ 25 \\ 1\ 50 \\ 1\ 50 \\ 2\ 00 \end{array}$ 1 25 Le chinais is stated that the state of the state of the state of the state of the state of the state of the state of the state of the state of the state of the state of the state of the state of the state of the state of t 50  $\begin{array}{c} 75 \\ 1 \ 50 \end{array}$ Lucia di Lammermoor, Reminiscen-<br>
Lucia di Lammermoor, Reminiscen-<br>
Higgette, Paraghar Christian (Revised and<br>
Tunnaduser: Entang der Galste and<br>
Tunnaduser: Entang der Galste and<br>
Tunnaduser: Entang der Galsten-<br>
Am inte  $\begin{array}{c} 1 & 00 \\ 1 & 00 \\ 1 & 00 \end{array}$ 85  $^{7b}_{40}$ <br> $^{85}$  $75\,$  $\frac{50}{50}$  $\frac{35}{50}$ 

60<br>60<br>60 Solution of Microsoftanic Columns (At the Solution of the Solution of the Solution of the Solution of the Solution of the Solution of the Microsoftania (March 1.1 a) February 1.2 February 1.2 (March 1.1 a) Every 1.2 (Marc **Lie-Control Andre Control Control Control Control Control Control Control Control Control Control Control Control Control Control Control Control Control Control Control Control Control Control Control Control Control Co** Gavoite, D, from the 6th Celio-Sonata<br>
Mattery and H. Finance. Moreous del.<br>
These camparate. Moreous careta.<br>
— Dans camparate. Moreous careta.<br>
— Dans Vale de Bravoire.<br>
— Penche de Centration.<br>
— Finance Moreous careta  $\begin{array}{c} 95 \\ 80 \\ 1 \ 25 \end{array}$  $00$ 30<br>63 60<br>60<br>75  $\frac{70}{35}$  $\frac{75}{35}$  $\alpha$ 24 35 85  $\frac{75}{75}$  $\begin{array}{c} 75 \\ 24 \\ 1 \ 29 \end{array}$  $\frac{30}{35}$ 388253 ĩ  $\begin{smallmatrix} & 75 \\ 1 \ 50 \\ 1 \ 25 \\ 73 \end{smallmatrix}$  $^{2}$   $^{00}_{85}$ 60 78 m Parsons, A., has been a considered by the constraints of the constraints of the constraints of the constraints of the construction of the construction of the constraints of the constraints of the constraints of the constra 28 75<br>60